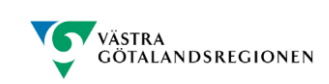

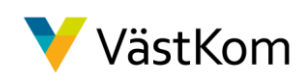

# SAMSA Grundutbildning

Samordnad vård- och omsorgsplanering Gemensam rutin i Västra Götalandsregionen IT-tjänsten SAMSA

### *Körschema*

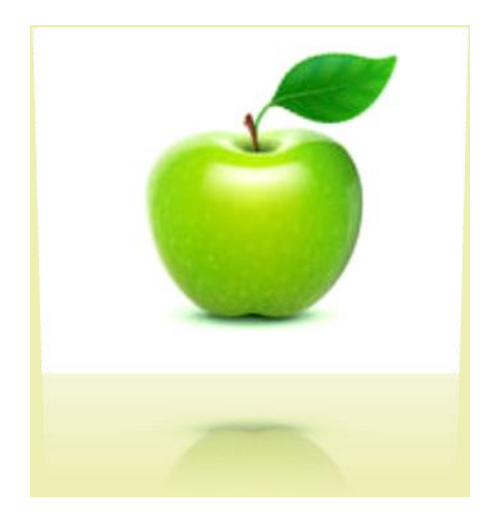

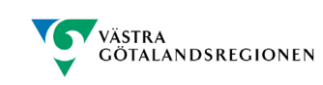

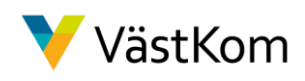

## Inbjudan till grundutbildning i Samordnad vård- och omsorgsplanering samt IT-tjänsten SAMSA

#### Bakgrund

Samordnad vård- och omsorgsplanering ska ske när patienten bedöms vara i behov av insatser för fortsatt hälso- och sjukvård och/eller omsorg och rehabilitering efter utskrivningen dvs. vid övergång från sluten vård till andra vård- och omsorgsformer. Samordnad vård- och omsorgsplanering ska utgå från patientens behov, förutsättningar och önskemål om insatser.

Det är en samverkan mellan företrädare för hälsovård, sjukvård och omsorg inom kommun, sjukhus och primärvård som tillsammans med patienten och dennes närstående planerar för fortsatt vård och omsorg efter utskrivning från sjukhus. Till grund är det både Nationella och Regionala lagar och styrdokument, Socialstyrelsens föreskrifter [\(SOSFS 2005:27\)](http://www.socialstyrelsen.se/sosfs/2005-27) om samverkan vid in- och utskrivning av patienter i sluten vård samt lagen [\(1990:1404\)](http://www.notisum.se/rnp/sls/lag/19901404.htm) om kommunernas betalningsansvar för viss hälso- och sjukvård. Se vidare Regional hemsida: [www.vgregion.se/svpl](http://www.vgregion.se/svpl)

#### Program

Genomgång och utbildning av Gemensam rutin samt IT-tjänsten SAMSA med praktiska övningar av patientfall i IT-miljön.

#### **Utbildningen riktar sig till**

T ex … Ändra efter behov Läkare, distrikt-/sjuksköterskor, biståndshandläggare, socialsekreterare, kuratorer, arbetsterapeuter, sjukgymnaster

#### **Tid och plats**

Datum: Tid: Lokal:

#### **Anmälan senast** ……… **till ………………**

Anmäl dig med namn, VGRid/anställningsnamn eller liknande, befattning, enhet, telefonnummer och mailadress till arbetsplats. Bekräftelse kommer att skickas ut på mail. **OBS!** Antalet platser är begränsade, därför är det viktigt att du meddelar i god tid, OM du inte har möjlighet att delta till anmält tillfälle!

Hjärtligt välkommen!

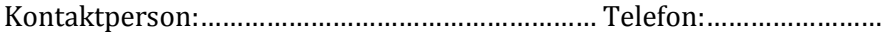

E-post:………………………………….................................

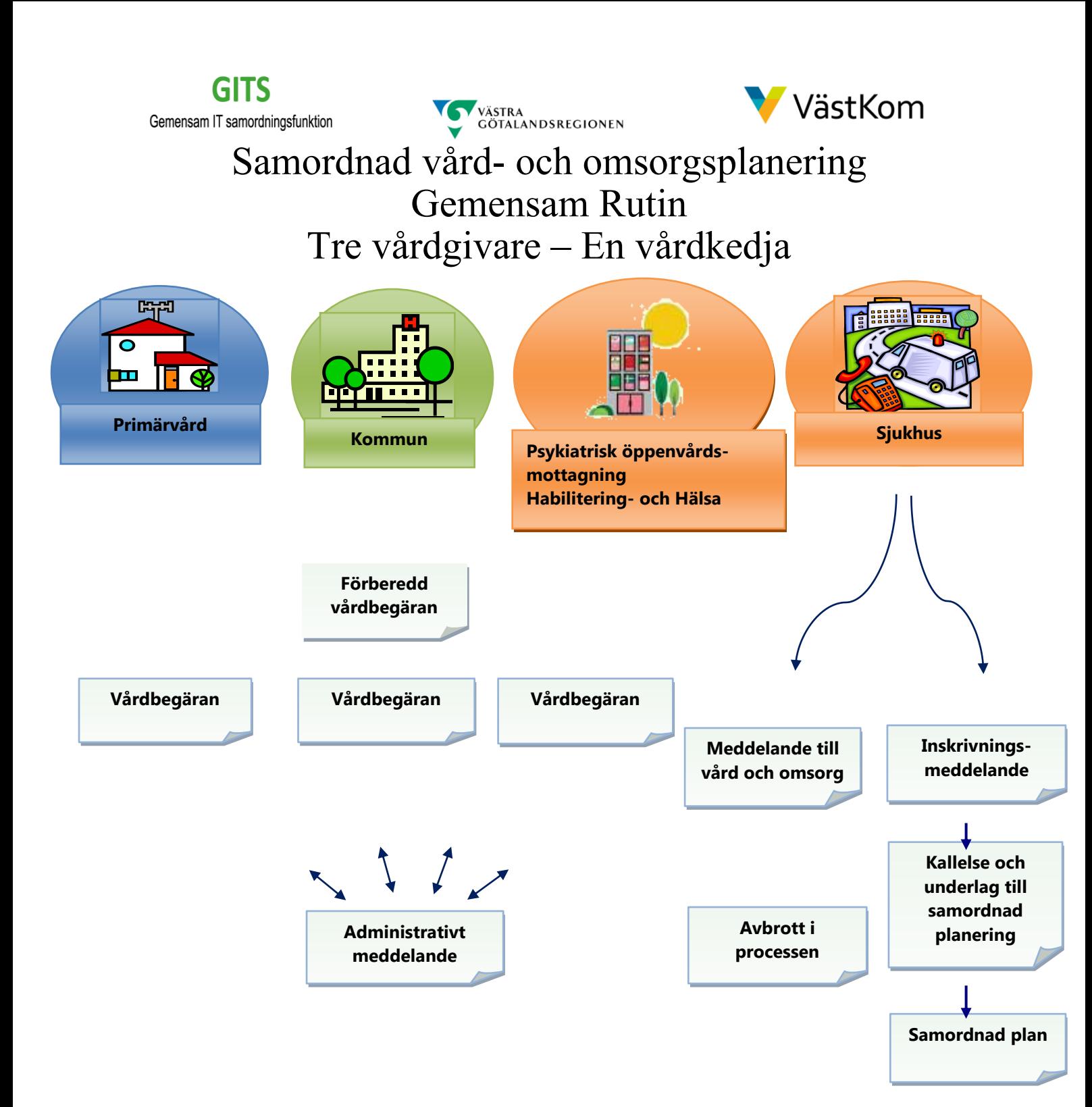

**Utskrivningsmeddelande**

**Info vid utskrivning**

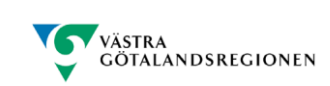

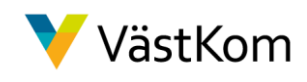

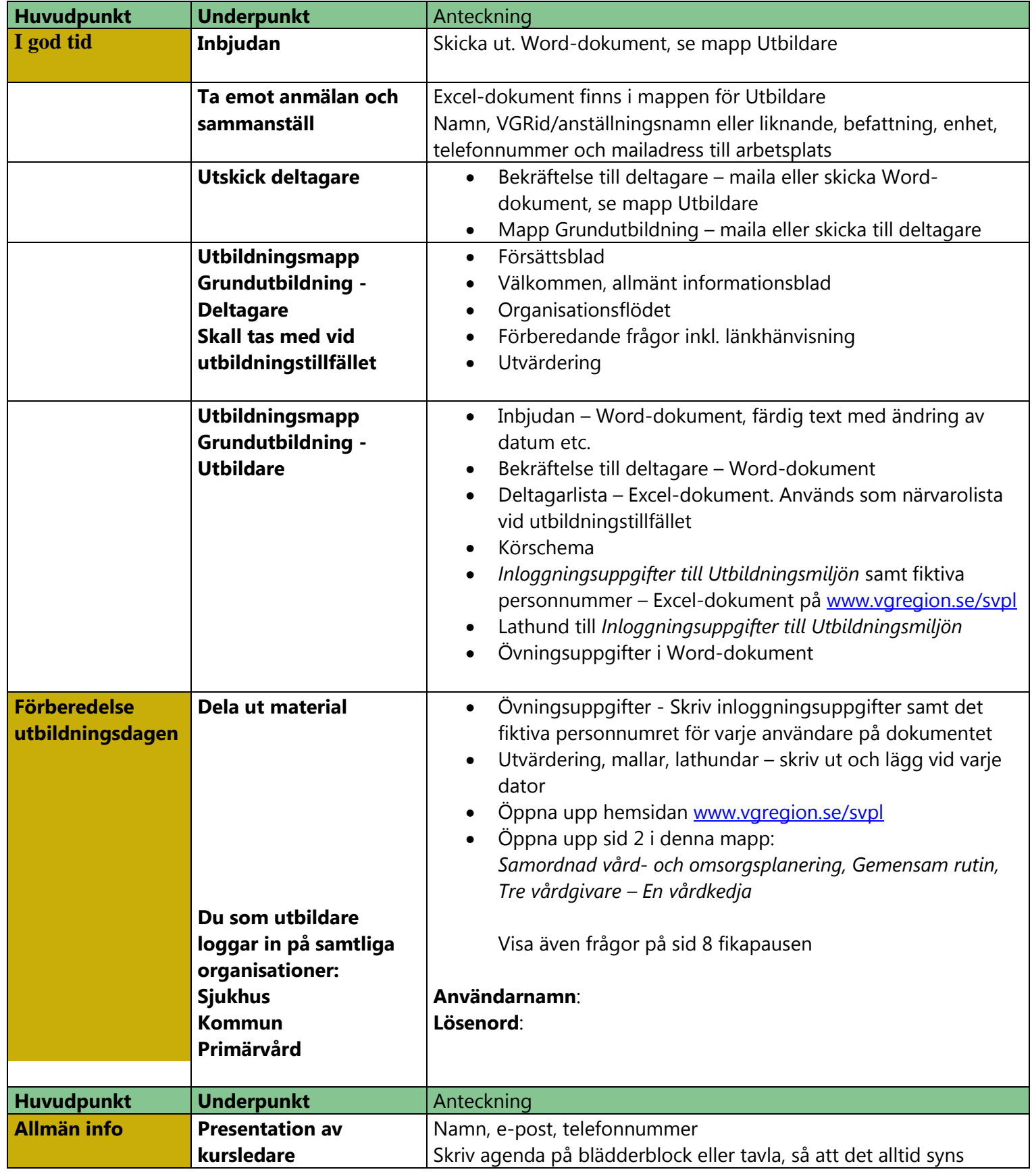

### **GITS**

Gemensam IT samordningsfunktion

VÄSTRA<br>GÖTALANDSREGIONEN  $\breve{\bm{\check{}}}$ 

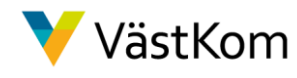

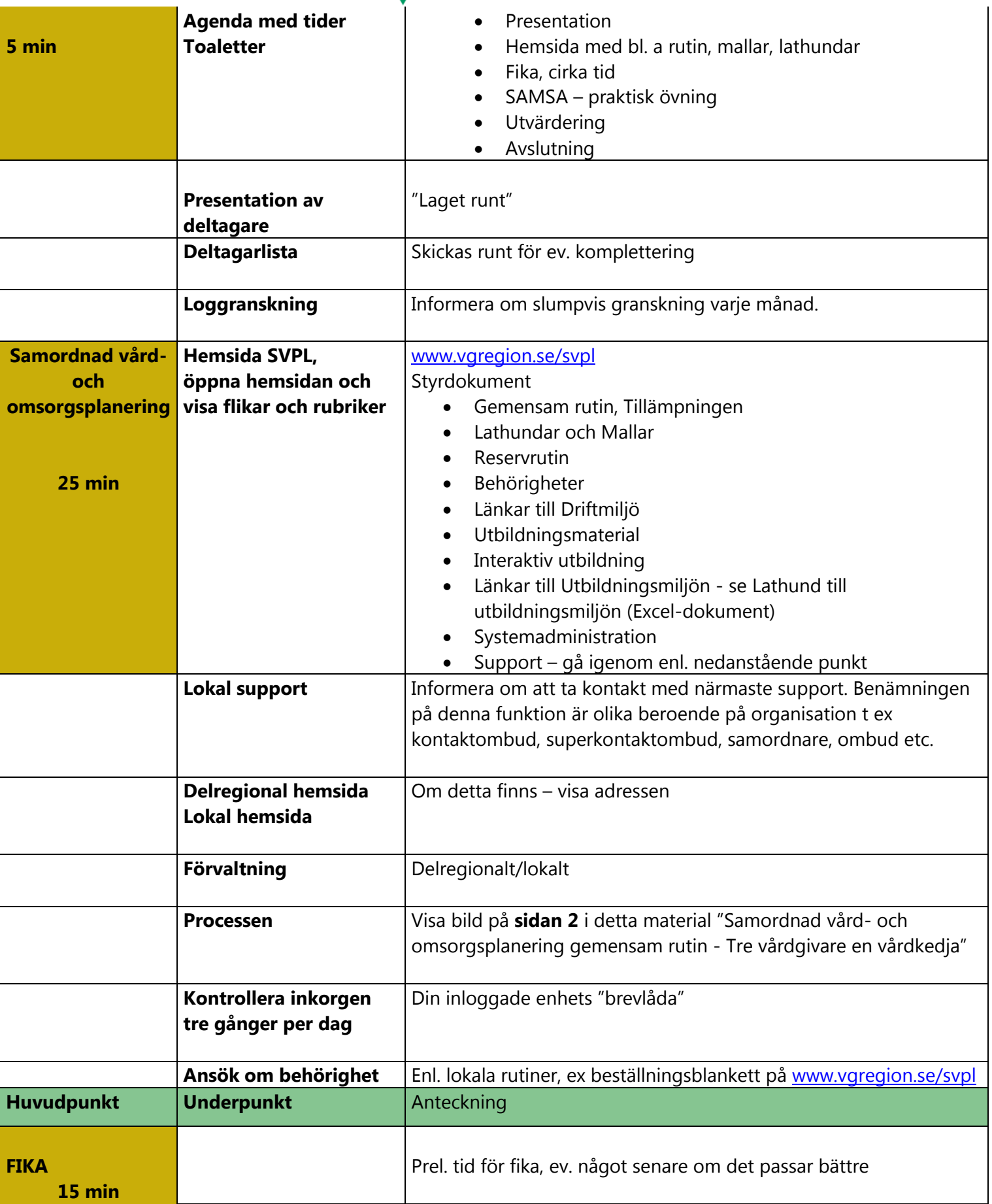

**GITS** 

Gemensam IT samordningsfunktion

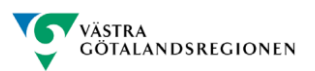

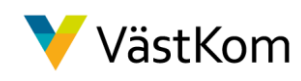

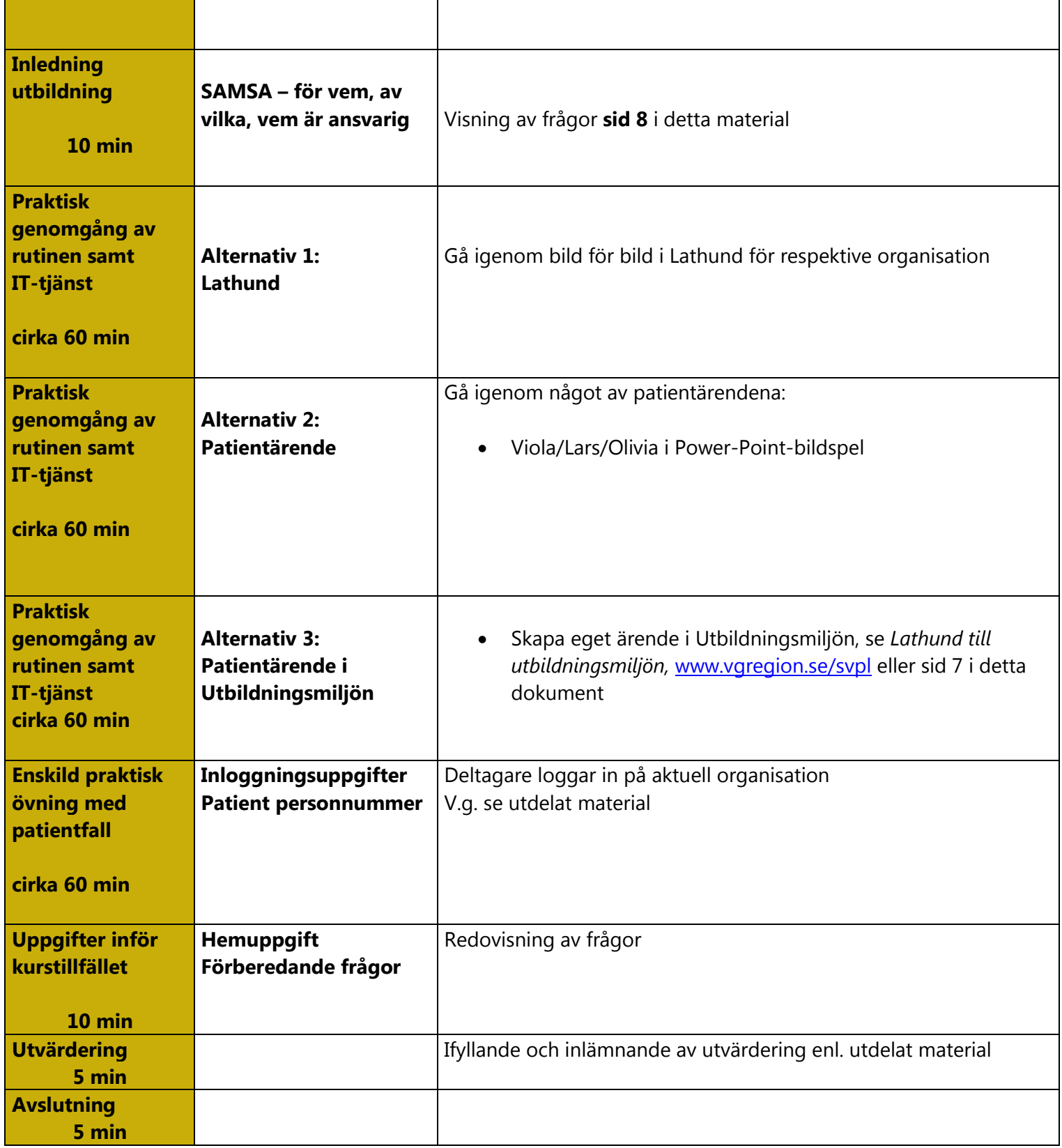

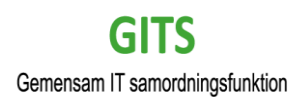

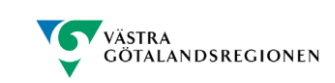

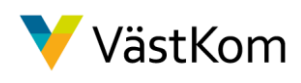

### Utbildning i SAMSA

Deltagare ……

#### **Inloggning**

Användarnamn:……………………………. Lösenord:……………………………………

#### **Övningsuppgift I**

Viola Andersson, född ……….bor hemma tillsammans med sin make i villa och har inga insatser från kommunen. Hon faller hemma och har svårt för att uttrycka sig, maken tillkallar då ambulans. På akutmottagningen bedömer man att Viola behöver utredas för en eventuell stroke. Viola blir då inskriven på vårdavdelning, strokeenheten.

Rehabilitering påbörjas på sjukhuset och Viola återhämtar sig successivt. Viola och hennes make önskar att hon ska komma hem till bostaden igen. Ansvarig sjukhusläkare bedömer att Viola kommer att behöva insatser från kommun och primärvård efter utskrivning från sjukhuset.

Viola behöver fortsatt hjälp med personlig omvårdnad och gångträning. Bostaden behöver anpassas, framför allt badrummet. Viola är insatt på dagliga injektioner men kan inte ta sig till vårdcentralen i nuläget.

#### **Övningsuppgift II**

Lars Nilsson, född ……….är ensamstående och bor i egen lägenhet. Lars har en psykossjukdom och har regelbunden kontakt med öppenpsykiatrisk mottagning, boendestöd 2 ggr/vecka och sysselsättning 1 ggr/vecka. Lars har även diabetes.

Lars börjar må sämre, uteblir från sina aktiviteter, ställer in boendestödsträffar, har hallucinationer, upplever livsleda och kaos, hans diabetes blir mer och mer i obalans, ter sig febersjuk, yr m.m. Efter en tids störningar i lägenheten och hotfullt beteende mot grannarna hittas Lars förvirrad och aggressiv ute. Han förs då med hjälp av polis akut till sjukhuset. På psykiatriska akutmottagningen bedömer ansvarig sjukhusläkare att Lars behöver läggas in, men då Lars motsätter sig vård skrivs vårdintyg – LPT.

Lars förbättras successivt efter insatser på avdelningen och hans samtliga behov av insatser efter utskrivning kan nu bedömas. Bl. a utifrån att Lars störningar i bostaden varit så omfattande bedöms att han har ett förändrat vård- och omsorgsbehov, ansvarig sjukhusläkare beslutar att Samordnad vård- och omsorgsplanering kan ske, vilket Lars ger samtycke till.

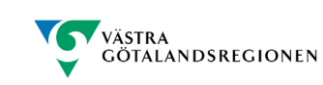

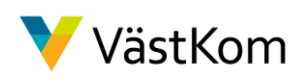

### Lathund till utbildningsmiljön i SAMSA

- Öppna regional hemsida för samordnad vård- och omsorgsplanering**: [www.vgregion.se/svpl](http://www.vgregion.se/svpl)**
- Välj *Länkar till Utbildningsmiljön* i vänster kolumn
- Klicka på länk *Inloggningsuppgifter och fiktiva personnummer* för valt delregionalt område (exempelvis Skaraborg) och ett Excel-dokument öppnas.
- 1 Det finns två flikar. En med Inloggningsuppgifter och en med Personnummer.
- 2 I fliken med Inloggn. uppgifter Skaraborg finns fem områden med sina respektive enheter, viktigt att du aviserar endast till dessa. Du har bara behörighet till de förvalda enheterna.
- 3 Respektive *Huvudman* har egna specifika användarnamn och lösenord knutna till sig.
- 4 Kolumn *Användarnamn* t ex. *skarabsutb*1 där *s* står för sjukhus.
- 5 *Lösenordet* är detsamma för samtliga login, *samsa123*.
- 6 I kolumnen *Behörighet* står vilken behörighet vald användare har ex. SJH\_V\_J\_F = sjukhus, se Vårdbegäran, justera vårdplanen och att se Förberedd vårdbegäran.

#### **OBS! Vid fråga om att byta lösenord i Utbildningsmiljön, sätt alltid det du loggat in med, samsa123**

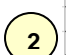

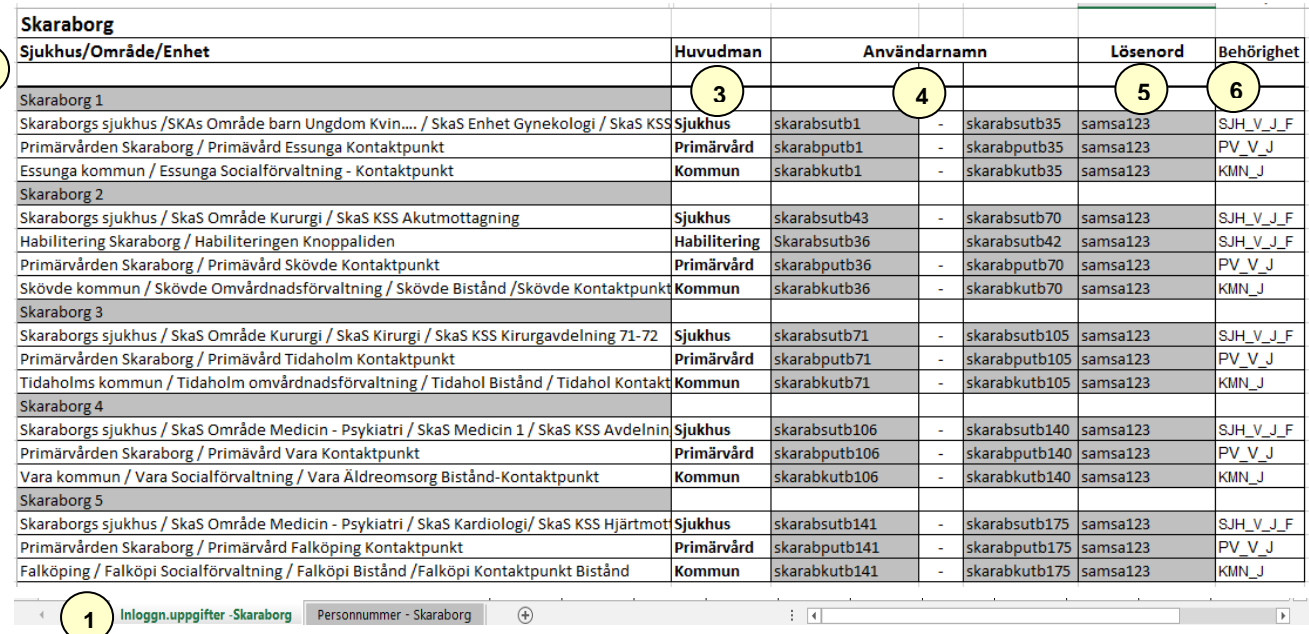

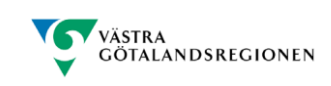

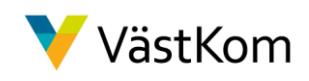

# För vem?

## Patienter/brukare som behöver insatser av kommun och/eller primärvård efter utskrivning från sjukhus

# Vem är ansvarig?

Sjukhus, kommun och primärvård har ett gemensamt ansvar för den samordnade vårdoch omsorgsplanen. Läkaren är ansvarig för vårdplaneringsprocessen

# Rätt tid?

Patienten/brukaren ska vara klar för samordnad vård- och omsorgsplanering Obs! patienten/brukaren behöver ej vara utskrivningsklar